## Г.С. Зінов'єв, к.т.н., доц., І.В. Хоменко, ст. викл.

Полтавський національний технічний університет ім. Юрія Кондратюка

## **АВТОМАТИЗАЦІЯ ПРОЦЕСУ ВИВЧЕННЯ ІНСТРУМЕНТІВ ГЕОМЕТРИЧНОГО МОДЕЛЮВАННЯ**

*Розглянуто досвід впровадження автоматизованого навчання із дисциплін, насичених інженерною графікою. Це дає можливість значно покращити сприйняття та засвоєння матеріалу, звільнити викладача на практичних заняттях від постійних пояснень щодо виконуваних робіт і забезпечити комфортну індивідуальну роботу студентів. Запропоновано інструменти для створення та автоматичної перевірки правильності побудови двомірних графічних завдань в системі КОМПАС-3D. Ключові слова: освіта, автоматизоване навчання, інженерна графіка, програмний*

*продукт, автоматизоване проектування.* 

**Постановка проблеми.** В Україні одним із стратегічних напрямів розвитку освіти є підвищення її якості на інноваційній основі [1]. Широкого застосування у навчальному процесі набули професійні системи. Різноманітні програмні продукти використовуються під час викладання більшості дисциплін. Але професійні пакети не розв'язують основних задач підтримки навчального процесу.

**Аналіз останніх досліджень та публікацій.** Системи автоматизованого проектування (САПР) та промислова автоматизація все більше привертають до себе увагу ІТ-спеціалістів. І це не випадково. Автоматизовані системи, які використовуються у машинобудуванні, базуються на найскладніших програмно-методичних комплексах та потужних технічних засобах. Машинобудівні системи автоматизованого проектування та технологічної підготовки виробництва (САПР, САПР-ТП) відрізняються великим розмаїттям та складністю інформаційних потоків, програм, алгоритмів та комп'ютерних моделей [2].

Сучасна концепція автоматизації проектування та виробництва передбачає наскрізне впровадження нових промислових стандартів, заснованих на комплексному використанні комп'ютерного моделювання. Застосування електронних моделей забезпечує не лише суттєве прискорення процесів розроблення нової продукції, але й істотне підвищення їх якості за рахунок зменшення помилок та збільшення точності розрахунків. Багатократно пришвидшується модифікація виробів та внесення змін до процесів конструкторського проектування та технологічної підготовки виробництва.

Таким чином, розвиток та підвищення ефективності промислового виробництва напряму пов'язане із впровадженням нових інформаційних технологій, яке стримується, перед усім, відсутністю кваліфікованих спеціалістів.

**Виділення невирішених раніше частин загальної проблеми.** Досвід роботи та співпраці із промисловими підприємствами, регулярне анкетування та дослідження запитів підприємств дозволяють стверджувати, що на даний час однією із основних вимог, яку висувають до молодих спеціалістів на виробничих підприємствах, в конструкторських та технологічних бюро, є наявність знань та практичного досвіду застосування комп'ютерних технологій в інженерній діяльності. Сучасний інженер, затребуваний в конкурентних умовах ринкової економіки, це, перед усім, всебічно освічений спеціаліст, професійна підготовка якого орієнтується не лише на досягнення минулого, а скоріше на запити майбутнього. Він має бути готовим практично використовувати вивчені у ВНЗ комп'ютерні інновації та посісти гідне його освіті та умінням місце в галузі високих технологій.

Для організації результативного навчального процесу із засвоєння комп'ютерних технологій необхідно мати не лише найсучасніші програми та технічні засоби промислового призначення, але й відповідне їх рівню методичне забезпечення. Сучасне методичне

забезпечення навчального процесу охоплює усі традиційні форми та виявляє нові можливості та напрями: дистанційна освіта, навчання певних соціальних груп населення, підвищення кваліфікації, самостійне навчання і т. п. Але демонстраційні програми не забезпечують достатньої ефективності освіти. Для забезпечення ефективності навчального процесу потрібно використовувати автоматизований навчально-методичний комплекс, який буде принципово відрізнятись від підручників та задачників. Однією із таких відмінностей буде можливість забезпечення інтерактивності та діалогу із студентом.

Автори пропонують використовувати спеціально підготовлені експертами матеріали для проведення практичних занять та самоосвіти із можливістю автоматичного контролю правильності виконання (на прикладі однієї із частин курсу «Нарисна геометрія, інженерна та комп'ютерна графіка»).

**Постановка завдання.** Проаналізувати сучасний стан викладання навчального матеріалу під час проведення практичних занять із дисциплін, насичених інженерною графікою, запропонувати методи його автоматизації. Навести приклад застосування цієї технології для конкретних інженерних дисциплін, зокрема курсу «Нарисна геометрія, інженерна та комп'ютерна графіка».

**Основний матеріал і результати.** Графічна підготовка є одним із головних чинників, що формує професіоналізм фахівця — інженера, конструктора, технолога. Тому, для вдосконалення професійної підготовки фахівців, необхідно, з одного боку, проаналізувати існуючий стан графічної підготовки у технічних навчальних закладах, виявити причини недоліків, з іншого — визначити та застосувати ефективні шляхи їх усунення [3].

До організаційних форм навчання, які одночасно є способами безперервного управління пізнавальною діяльністю студентів, відносять: лекції, лабораторні роботи, практикуми, самостійну роботу та інші види занять. Серед перерахованих форм роботи у ВНЗ найважливіша роль відводиться лекції, яка вважається найскладнішим видом роботи і тому доручається більш кваліфікованим і досвідченим викладачам, як правило професорам і доцентам. В рамках модульно-рейтингових технологій практичні заняття відіграють подвійну роль. З одного боку вони сприяють поглибленню та формуванню необхідних навичок — фактичного застосування отриманих теоретичних знань. З іншого — реалізують поточний контроль цих навичок та якості засвоєння студентами лекційного та практичного матеріалу, визначеного планом навчального процесу як до аудиторного, так і до самостійного вивчення. Не дивлячись на важливість практичних занять, вони доручаються менш кваліфікованим викладачам, в результаті чого, в першу чергу, страждає контролююча складова, а подекуди, й неправильно формуються навички студентів.

Сучасну графічну підготовку у вищих навчальних закладах України можна охарактеризувати наступними рисами: низький рівень підготовки випускників інженерних спеціальностей із технічного креслення та інженерної графіки; недостатній рівень володіння інструментами автоматизації проектування — пакетами CAD/CAM/CAE; відсутність практичних навичок із створення інженерної документації; зменшення аудиторного навантаження під час вивчення фундаментальних інженерних дисциплін; домінування теоретичного матеріалу у навчальних курсах вищої школи, що неприпустимо для інженерно-конструкторських спеціальностей; відсутня сконцентрованість на об'єктах вивчення під час виконання практичних завдань; недостатній контроль процесу виконання графічних завдань.

Автори пропонують наступний шлях усунення вище перелічених недоліків: використання на початкових практичних заняттях інноваційних електронних робочих зошитів, які, окрім завдань та контрольних запитань, містять демонстраційний матеріал щодо правильного виконання та функції перевірки результатів.

Робочі зошити давно й широко відомі викладачам та студентам. Ці посібники періодично розробляються із окремих предметів, використовуються на заняттях, а потім зникають на довгий час. Їх переваги незаперечні: системний підбір завдань, які поступово ускладнюються; економія часу студента за рахунок виконання роботи безпосередньо із певного контенту; можливість вирішення більшої кількості завдань. У сучасному світі, який намагається використовувати безпаперову технологію, робочий зошит має змінитись, поєднавши в собі всі свої переваги та сучасні інновації.

Робочий зошит — посібник із друкованою основою для роботи безпосередньо на заготовках, наведених у ньому; застосовується переважно на початкових етапах вивчення теми із метою збільшення об'єму практичної діяльності та різноманіття змісту, форм роботи, а також видів діяльності студентів [4].

Розглянемо структуру робочого зошиту [5]: 1) вступ, пояснююче звернення до студентів; 2) змістове наповнення для переходу (навігації) студентів від теми до теми; 3) система запитань та завдань у визначеному порядку, від розв'язання простих питань до більш складних завдань; 4) навчаючі ілюстрації, малюнки, схеми; 5) місце для відповідей студентів; 6) серія контрольних запитань до теми, розділу, предмету; 7) глосарій термінів; 8) висновок, бібліографія.

Як бачимо, перешкоди для створення електронного робочого зошиту відсутні, а перевагами виступають як економія на друкуванні твердих копій, так і легкість поширення матеріалів серед студентів.

В якості прикладу наведемо розроблений електронний робочий зошит із розділу «Креслення у системі КОМПАС-3D» дисципліни «Нарисна геометрія, інженерна та комп'ютерна графіка». Посібник розроблено у текстовому редакторі із застосуванням гіперпосилань на файли завдань та збережено у pdf-форматі. В даному випадку завдання передбачається виконувати послідовно переходячи від завдання до завдання, від теми до теми. Праворуч розміщені гіперпосилання, які відкривають відповідні до теми файли завдань та пояснень. Для деяких дисциплін така послідовність не є доцільною. Тому можна використовувати схеми-графи для структурування навчального контенту із можливістю зображення суттєвих зв'язків між складовими частинами [6]. В такому випадку також зручно додавати гіперпосилання на файли завдань.

Окремо слід зупинитись на завданнях для дисциплін, насичених інженерною графікою. Як уже зазначалось, у якості інструменту сучасні інженери використовують системи автоматизованого проектування, тому незаперечним буде бажання створювати та виконувати завдання саме в них, адже навички студентів будуть набуватись із використанням інструменту, з яким вони надалі будуть працювати. Автори в якості інструменту пропонують використовувати систему КОМПАС-3D.

Файли-завдання (рис. 1) із вивчення інструментів системи виконані у фрагментах одному із видів графічних документів системи. Вгорі наводиться текстова частина завдання, у якій пояснюється що саме треба зробити у завданні. Нижче і ліворуч показано Зразок, на якому зображено те, що слід отримати в результаті виконання завдання. Поруч із зразком розташовується місце для виконання завдання, на якому студент повинен здійснити необхідні побудови. У лівому нижньому куті у зв'язку із тим, що система КОМПАС-3D є російськомовною було прийнято рішення наводити підказки щодо інструментів, якими слід користуватись під час виконання роботи. Цей аспект є доволі індивідуальним, тому його наявність не є обов'язковою, але досвід переконує у його необхідності.

За будовою файли-завдання складаються із двох прошарків: у першому (заблокованому) наводяться текстова інформація, зразок, підказка та елементи, які не впливають на процес побудови; у другому прошарку (активному) встановлюються елементи, необхідні для побудов. Досвід показав, що графічне зображення зразку в неактивному прошаркові з метою запобігання копіювання студентами елементів із нього до активного прошарку краще поміщати у форматі рисунку (\*.jpeg, \*.gif тощо). Який саме графічний формат обирати — залежить від зображення (кольоровість, насиченість та ін.).

Мультимедійні технології в освітньому процесі забезпечують більш просту передачу інформації. Використання відео-роликів підвищує якість сприйняття навчального матеріалу, спонукає до самостійного виконання завдань, що безперечно впливає на засвоєння мате-

ріалу. Інтерактивні можливості відео-роликів суттєво розширюють переваги даної методики навчання.

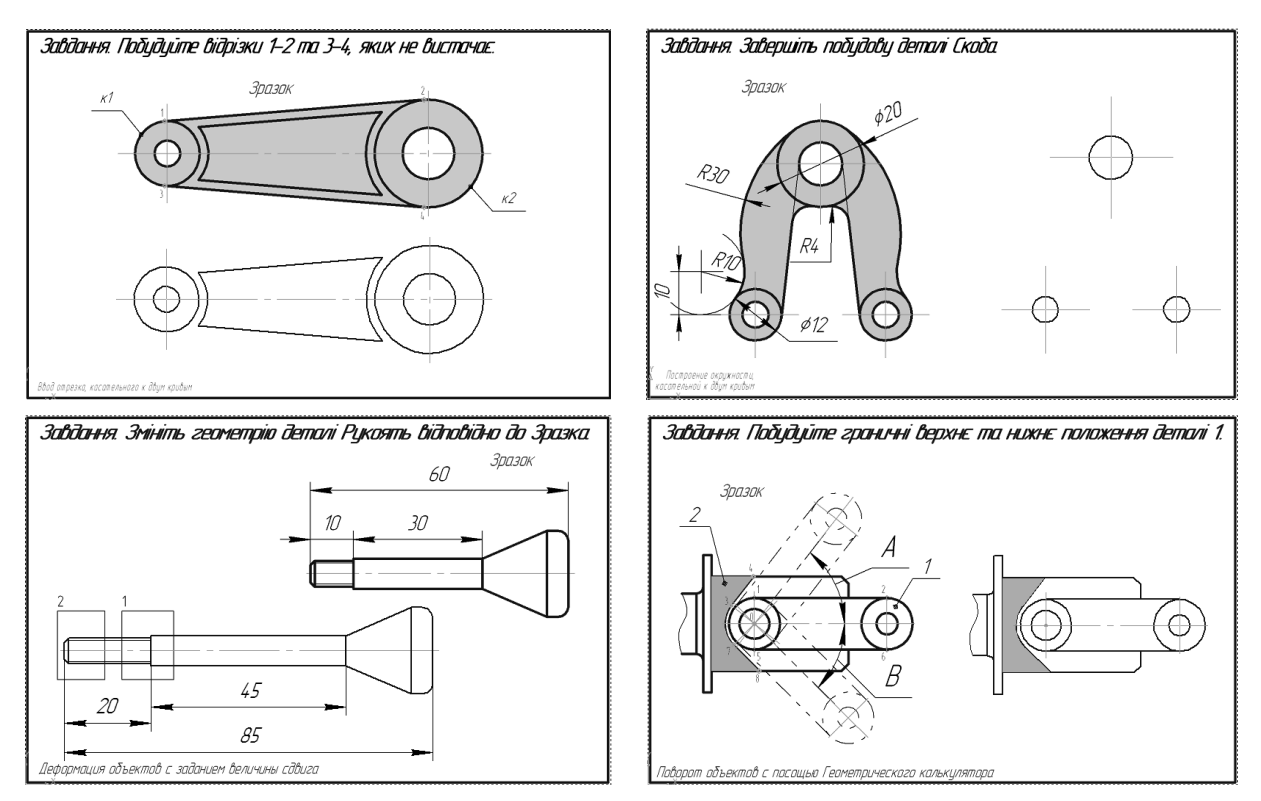

**Рис. 1. Приклади файлів завдань із створення та редагування пласких моделей, виконаних у фрагментах КОМПАС-3D** 

У електронному робочому зошиті, який ми розглядаємо, мультимедійні технології використані для забезпечення демонстрації правильного виконання завдань. В якості інструменту створення відео-роликів використано програму uvScreenCamera, яка вільно розповсюджується в мережі. За її допомогою відзнято зображення з екрану із послідовністю виконання дій, ніби викладач показує як слід виконувати дане завдання, а потім пропонує студенту повторити побачене. Файли-пояснення в форматі \*.exe мають вбудований плеєр, який дозволяє відтворювати відео на будь-якому комп'ютері без попереднього встановлення програмного забезпечення. Файли мають досить простий інтерфейс, подібний до звичайного плеєра. Із елементів управління слід окремо відмітити регулятор швидкості відтворення, за допомогою якого кожний студент може обрати для себе комфортну швидкість перегляду матеріалу.

Поточний контроль — важлива складова навчального процесу. Існує велика кількість різних методик контролю, але в нашому випадку доцільним є контроль правильності виконання завдань в електронному зошиті із автоматизацією підрахунку набраних балів. На даний час реалізація контролю виконується за допомогою спеціального файлу (бібліотека КОМПАС-3D, розроблена за допомогою АРІ КОМПАС) шляхом точного порівняння файлу, отриманого від студента із файлом-еталоном, підготовленим викладачем. Такий спосіб перевірки накладає певні обмеження на завдання: не можна допускати варіативності правильних відповідей. Будь-який зайвий графічний елемент, який не буде помилкою з точки зору правильності виконання завдання, буде розцінений програмою як помилка. Цей факт спричиняє необхідність чітко формалізувати завдання, що, безперечно, відкидає можливість використання цього методу у деяких дисциплінах. Але, з огляду на завдання, які використовуються у наведеному зошиті, інструмент для перевірки правильності виконання завдань дозволяє частково звільнити викладача від функцій контролю та підрахунку набраних балів студентами.

**Висновки.** Представлена авторами технологія автоматизації навчального процесу під час проведення практичних занять із дисциплін, насичених графікою, дозволяє: підвищити якість навчання за рахунок ефективного представлення матеріалу; забезпечити особистісний підхід до кожного студента у процесі викладання та вивчення дисциплін; підвищити швидкість сприйняття інформації; оптимізувати організацію занять; підвищити рівень знань та практичних навичок студентів; якісно сприяти пізнавальній самостійності кожного студента; урізноманітнити форми контролю за навчальною діяльністю та якістю знань студентів; підвищити ефективність навчального процесу.

#### *Література*

*1. Проект Національної стратегії розвитку освіти в Україні на 2012-2021 роки [Електронний ресурс]. – Режим доступу: http://mon.gov.ua/index.php/ua/zvyazki-z-gromadskistyu-ta-zmi/gromadskeobgovorennya/4710 – 13.08.2012.* 

*2. Ли, К. Основы САПР (CAD/CAM/CAE) [Текст] / К. Ли. – СПб.: Питер, 2004. – 560 с.* 

*3. Джеджула, О.М. Теорія і методика графічної підготовки студентів інженерних спеціа*льностей вищих навчальних закладів: автореф. дис. ... д-ра пед. наук: 13.00.04 / О.М. Джеджула; *Терноп. нац. пед. ун-т ім. В. Гнатюка. – Тернопіль, 2007. – 42 с.* 

*4. Аксенова, О.В. Рабочая тетрадь по информатике для первого класса. На правах рукописи [Текст] / О.В. Аксенова. – Барнаул. – 1997-1998. – 65 с.* 

5. Педагогика [Текст]: учеб. пособие для студ. пед. вузов и пед. колледжей / Под ред. *П.И. Пидкасистого. – М.: Педагогическое общество России, 1998. – 640 с.* 

*6. Черніков, О.В. Задачі та особливості викладання графічних дисциплін в сучасних умовах [Текст] / О.В. Черніков // Інноваційні аспекти геометро-графічної освіти: матеріали Всеукраїнської* науково-метод. конф., м. Севастополь, 7-10 трав. 2012 р. – Севастополь: СевНТУ, 2012. – С. 9-14.

© Г.С. Зінов'єв, І.В. Хоменко

### **Г.С. Зиновьев, к.т.н., доц., И.В. Хоменко, ст. преп.**

Полтавский национальный технический университет им. Юрия Кондратюка

# **АВТОМАТИЗАЦИЯ ПРОЦЕССА ИЗУЧЕНИЯ ИНСТРУМЕНТОВ ГЕОМЕТРИЧЕСКОГО МОДЕЛИРОВАНИЯ**

*Рассмотрен опыт внедрения автоматизированного обучения дисциплинам, которые насыщены инженерной графикой. Это дает возможность существенно улучшить восприятие и усваивание материала, а также освободить преподавателя на практических занятиях от постоянных разъяснений относительно выполняемых работ и обеспечить комфортную индивидуальную работу студентов. Предложены инструменты для создания и автоматической проверки правильности построения двумерных графических заданий в системе КОМПАС-3D.* 

*Ключевые слова: образование, автоматизированное обучение, инженерная графика, программный продукт, автоматизированное проектирование.* 

**G.S. Zinovyev, Ph.D., Associate Professor, I.V. Khomenko, Senior Lecturer**  Poltava National Technical Yuri Kondratyuk University

### **AUTOMATIZATION PROCESS OF STUDY GEOMETRIC DESIGN TOOLS**

*In the article describes the experience of implementing automated training disciplines, saturated engineering graphics, which allow significantly improve perception and learning, and release a teacher in practical lessons of permanent explanations by tutorial and provide a pleasant individual self-study. Also proposed a toolkit for creating and automatically verify the construction of graphic tasks in the system KOMPAS-3D.*

*Keywords: education, computer-aided instruction, engineering graphic, software, computer-aided design.*